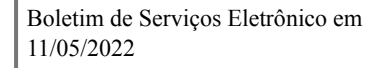

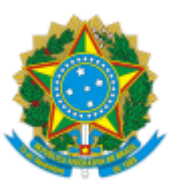

## INSTITUTO FEDERAL DE EDUCAÇÃO, CIÊNCIA E TECNOLOGIA DO CEARÁ

## **PORTARIA Nº 20/GAB-MOR/DG-MOR/MORADA, DE 11 DE MAIO DE 2022**

Designar os membros para compor a Comissão Avaliadora do Edital de Monitoria 01/2022 CTP-RTR/DAA/PROEN/REITORIA-IFCE no *campus* Morada Nova.

**O DIRETOR GERAL SUBSTITUTO, DO CAMPUS MORADA NOVA, DO INSTITUTO FEDERAL DE EDUCAÇÃO, CIÊNCIA E TECNOLOGIA DO CEARÁ ,** no uso das atribuições que lhe foram conferidas pela Portaria nº 10/GABR/REITORIA, de 05 de janeiro de 2022, publicada no boletim de serviços eletrônico em 10/01/2022, e

**CONSIDERANDO** o constante dos autos do Processo nº 23488.000790/2022-17,

## **RESOLVE:**

**Art. 1º** Designar os membros, conforme abaixo, para comporem a Comissão Avaliadora do Edital de Monitoria 01/2022 CTP-RTR/DAA/PROEN/REITORIA-IFCE no âmbito do **IFCE - C***ampus* **Morada Nova**:

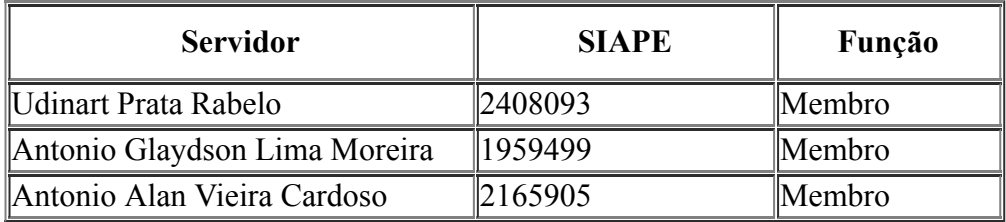

 **Art. 2º** - Estabelecer que a presente Portaria entre em vigor, na data de sua publicação, no Boletim de Serviços Eletrônico do IFCE *campus* Morada Nova.

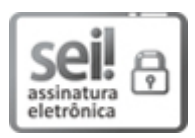

Documento assinado eletronicamente por **Leonardo Freitas Galvao de Albuquerque**, **Diretor Geral do IFCE campus Morada Nova Substituto**, em 11/05/2022, às 15:35, com fundamento no art. 6º, § 1º, do Decreto nº 8.539, de 8 de [outubro](http://www.planalto.gov.br/ccivil_03/_Ato2015-2018/2015/Decreto/D8539.htm) de 2015.

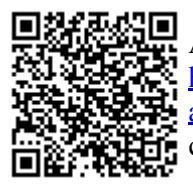

A autenticidade do documento pode ser conferida no site https://sei.jfce.edu.br/sei/controlador\_externo.php? [acao=documento\\_conferir&id\\_orgao\\_acesso\\_externo=0](https://sei.ifce.edu.br/sei/controlador_externo.php?acao=documento_conferir&id_orgao_acesso_externo=0) informando o código verificador **3712325** e o código CRC **CE21CCF4**.

**Referência:** Processo nº 23488.000790/2022-17 SEI nº 3712325